# What is cloud computing?

http://upload.wikimedia.org/wikipedia/commons/e/e0/Clouds over the Atlantic Ocean.jpg

## Before they called it *the cloud*

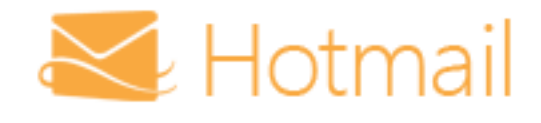

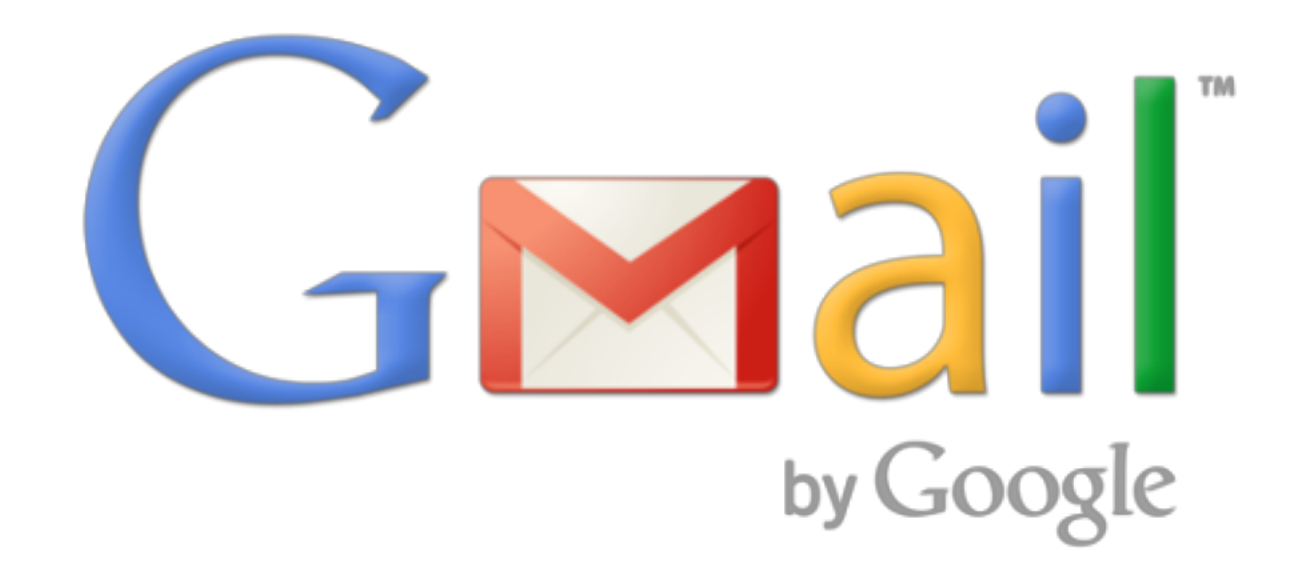

## Before they called it the cloud, ctd.

# flickr

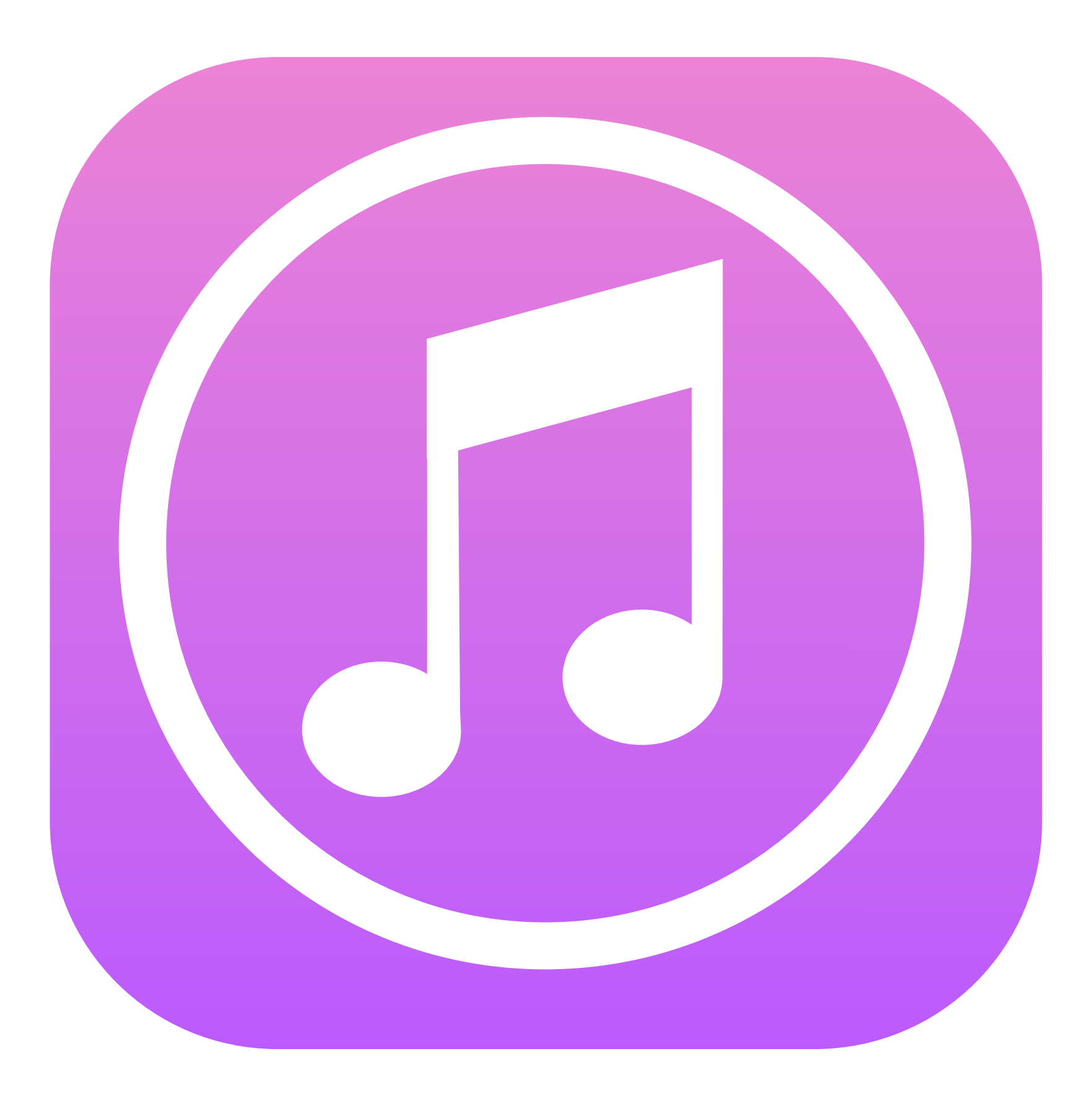

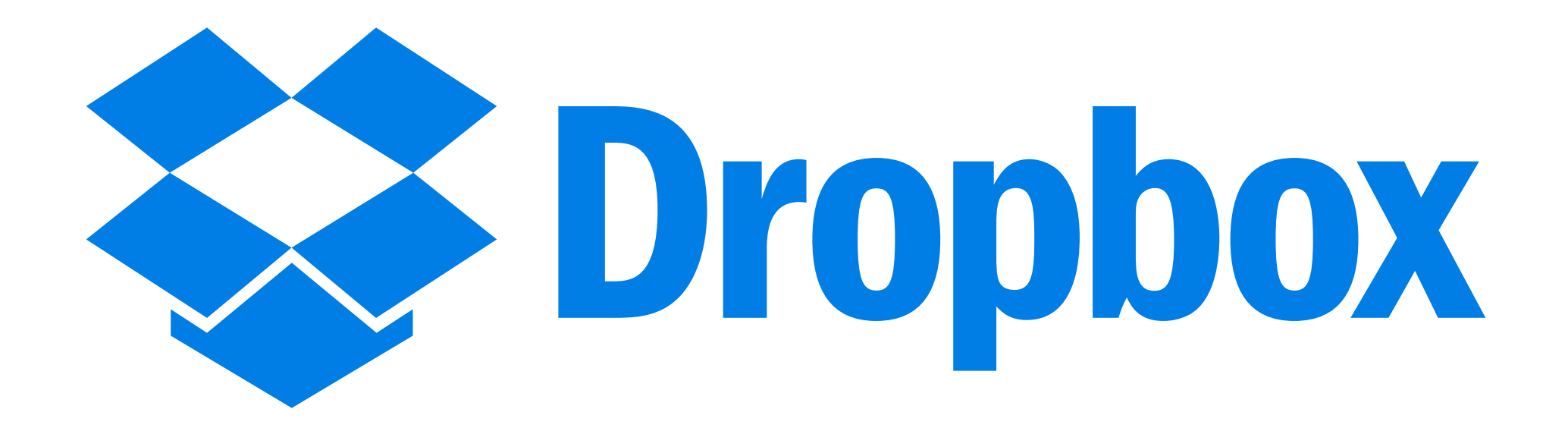

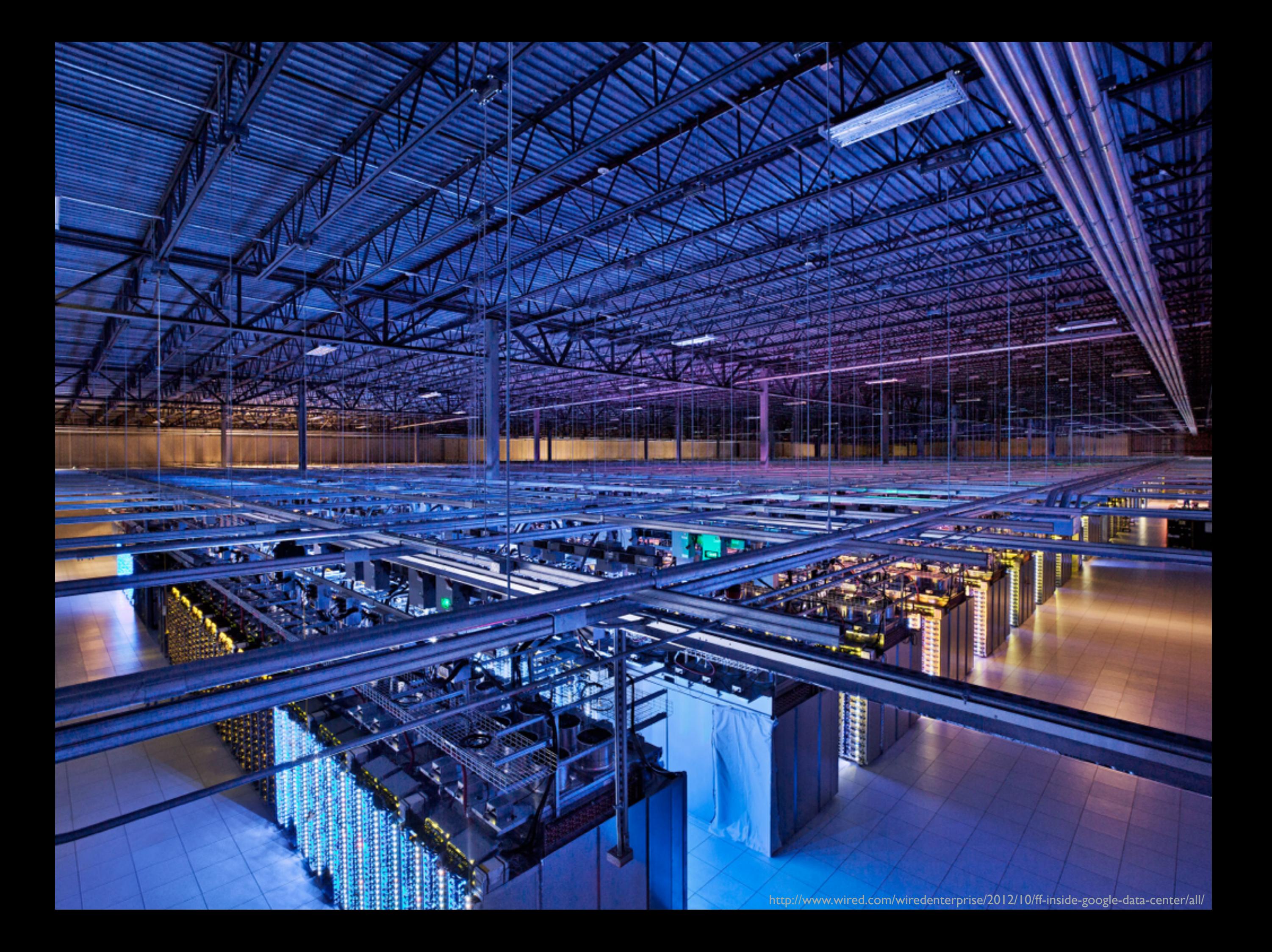

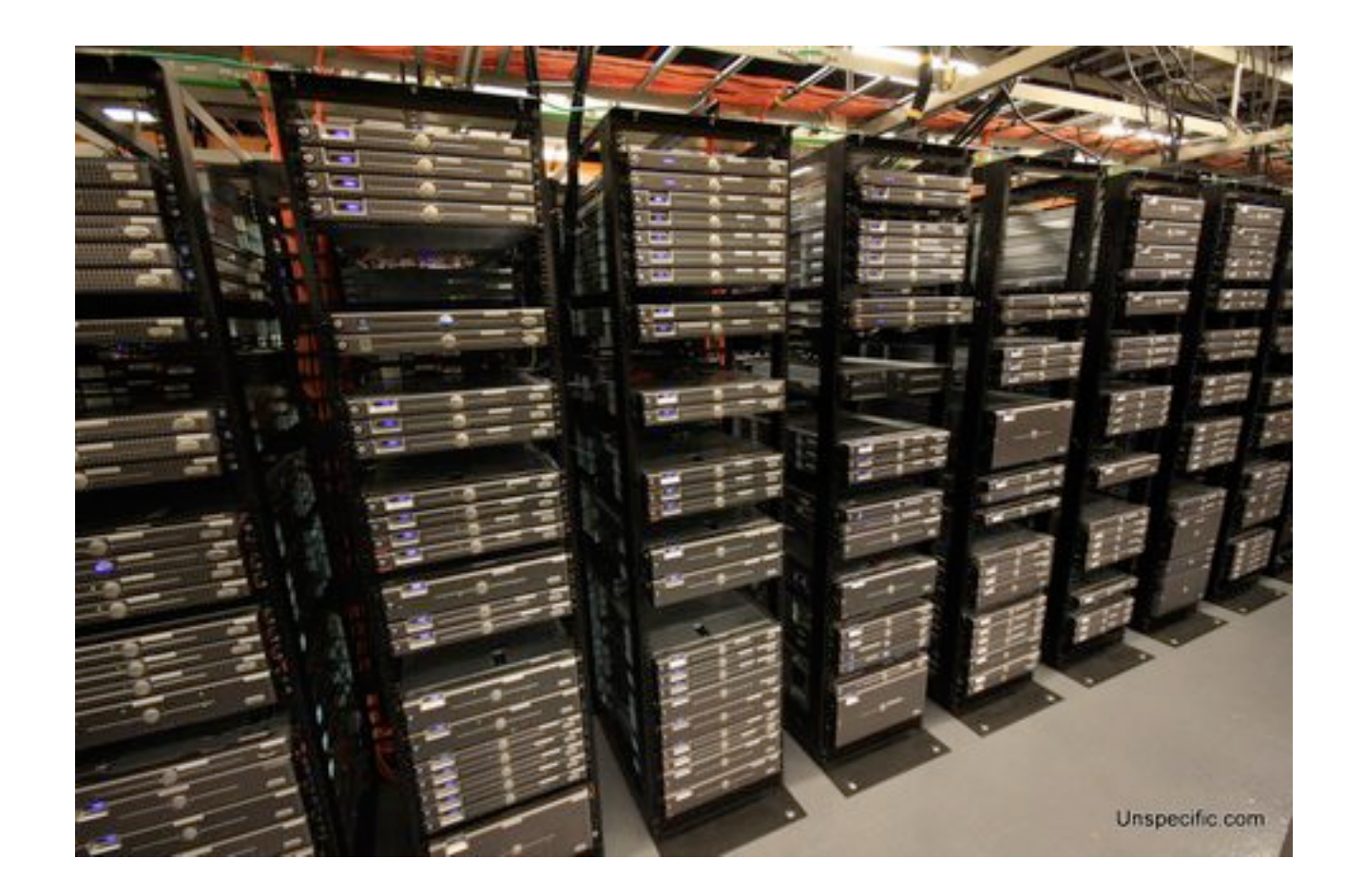

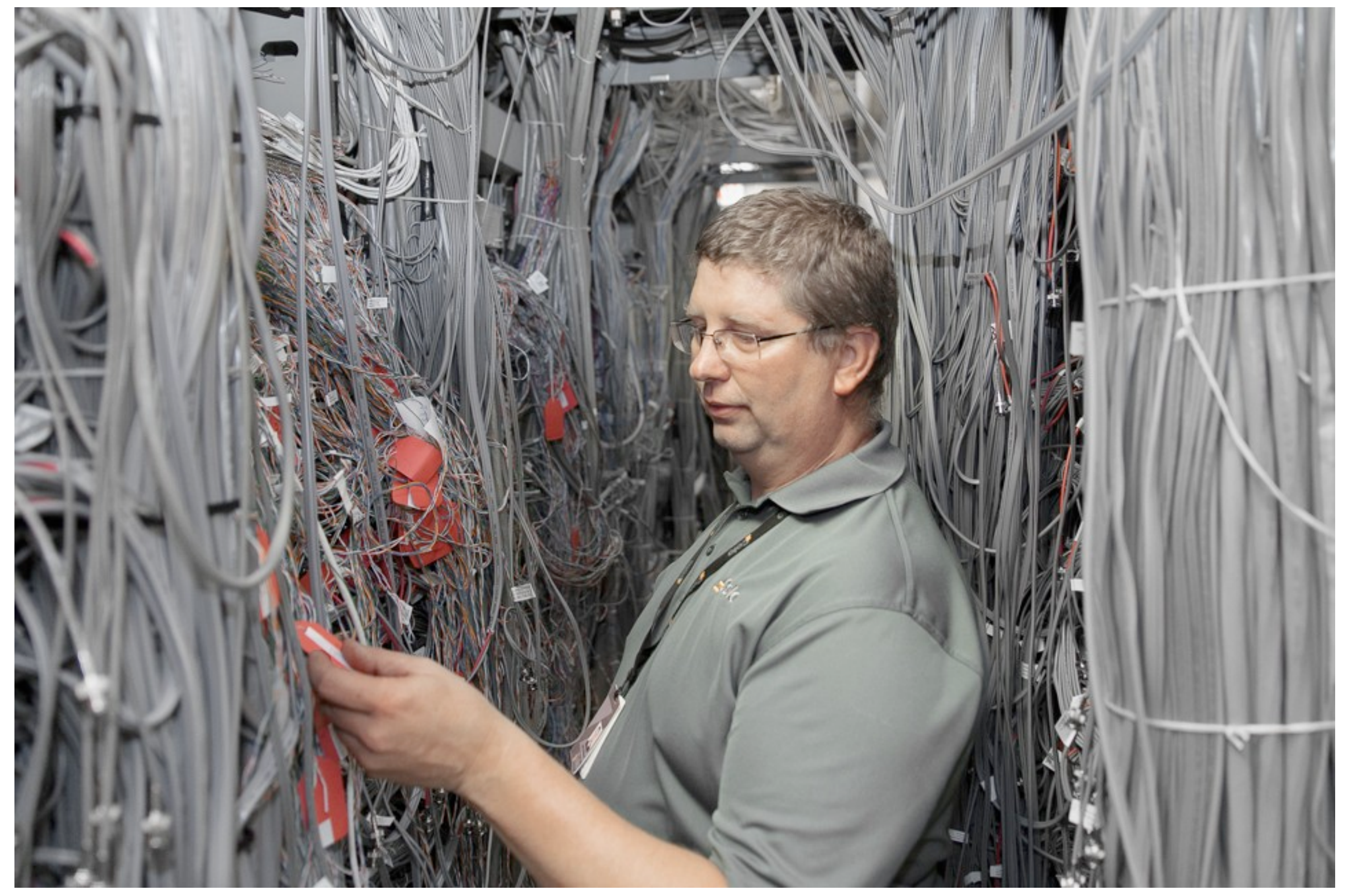

http://cdn.theatlantic.com/assets/media/img/mt/2016/01/05\_Internet/lead\_960.jpg?1451947472

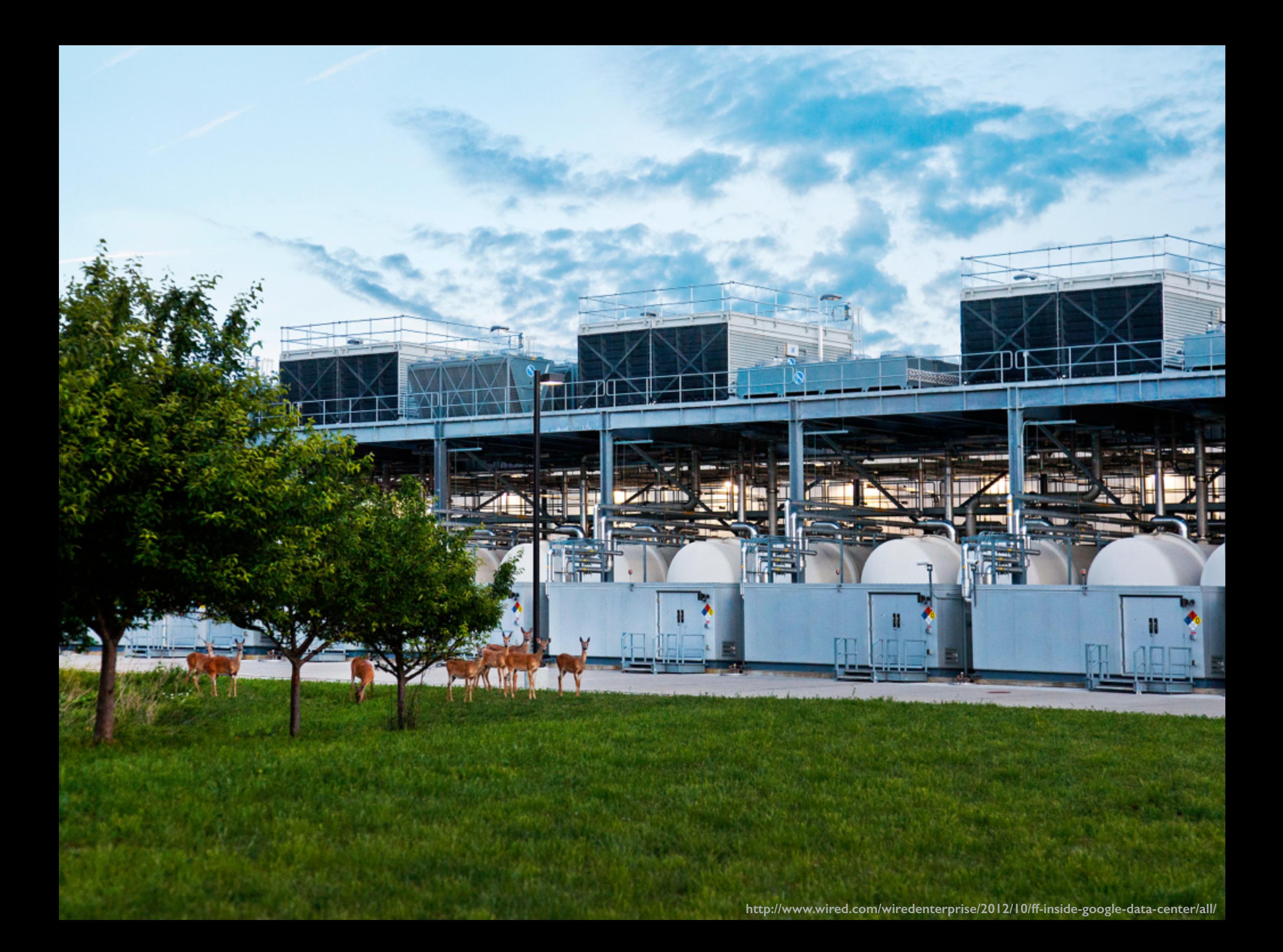

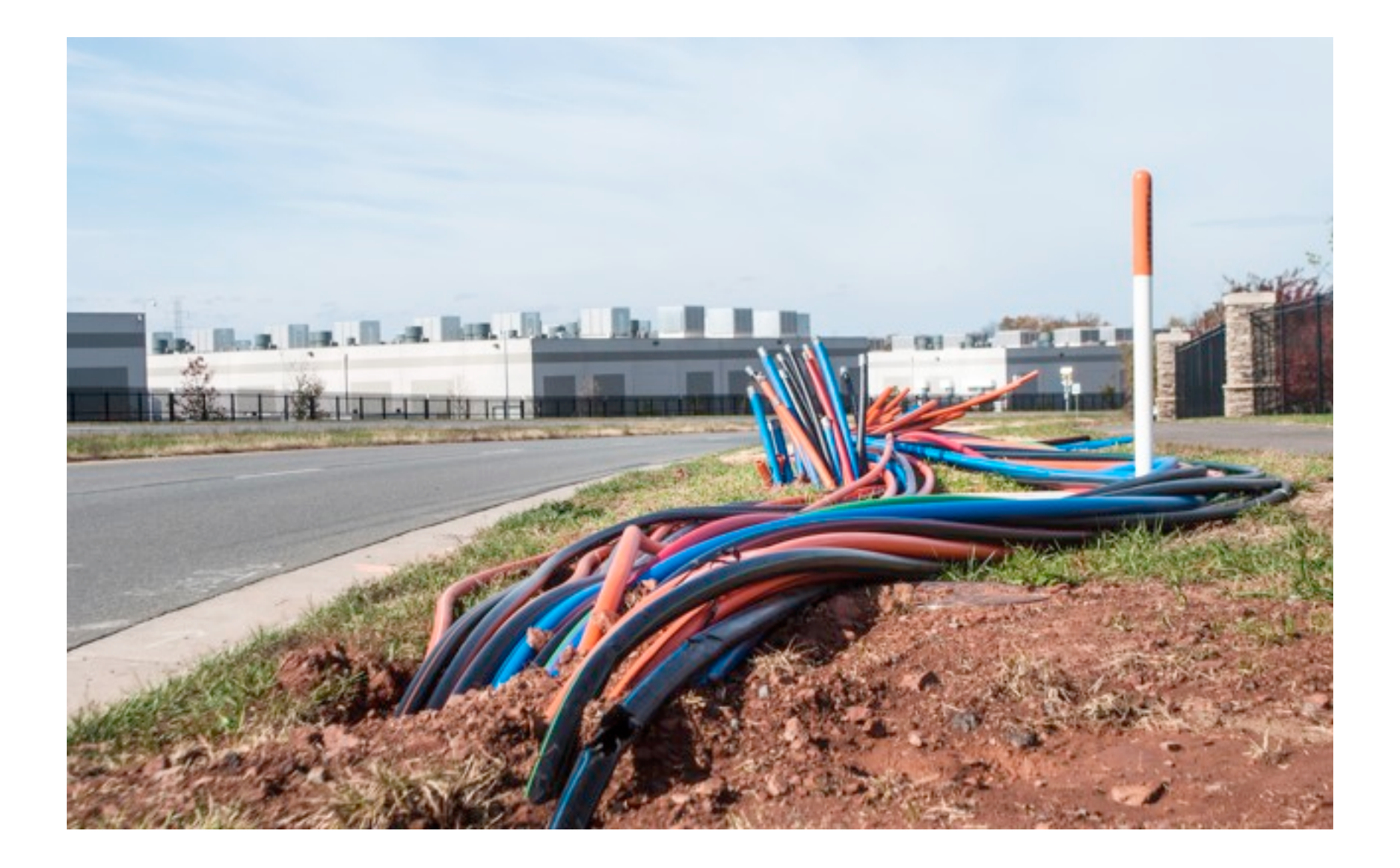

#### http://www.theatlantic.com/special-report/beneath-the-cloud/

## Google data center locations in the US and Europe

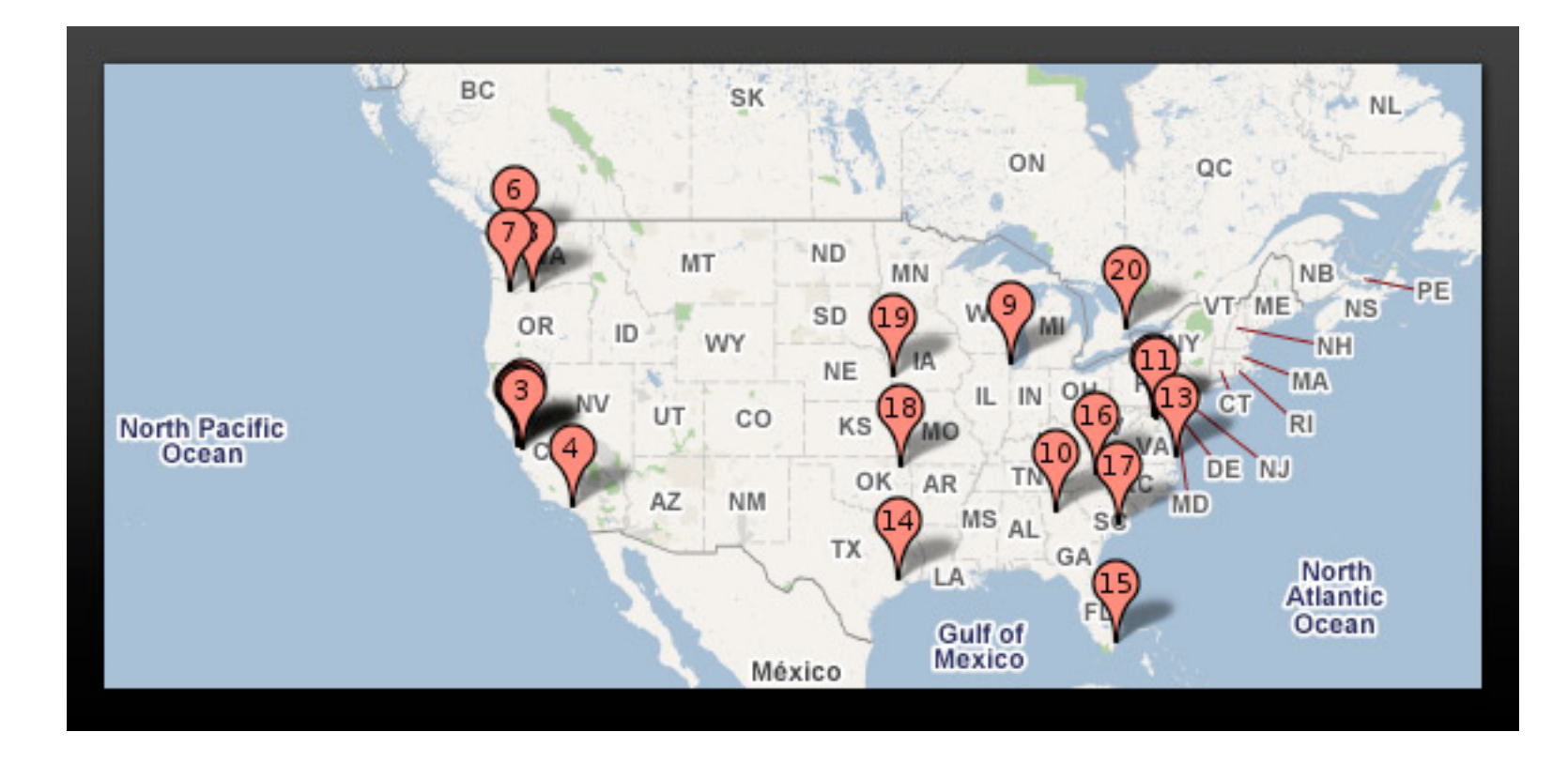

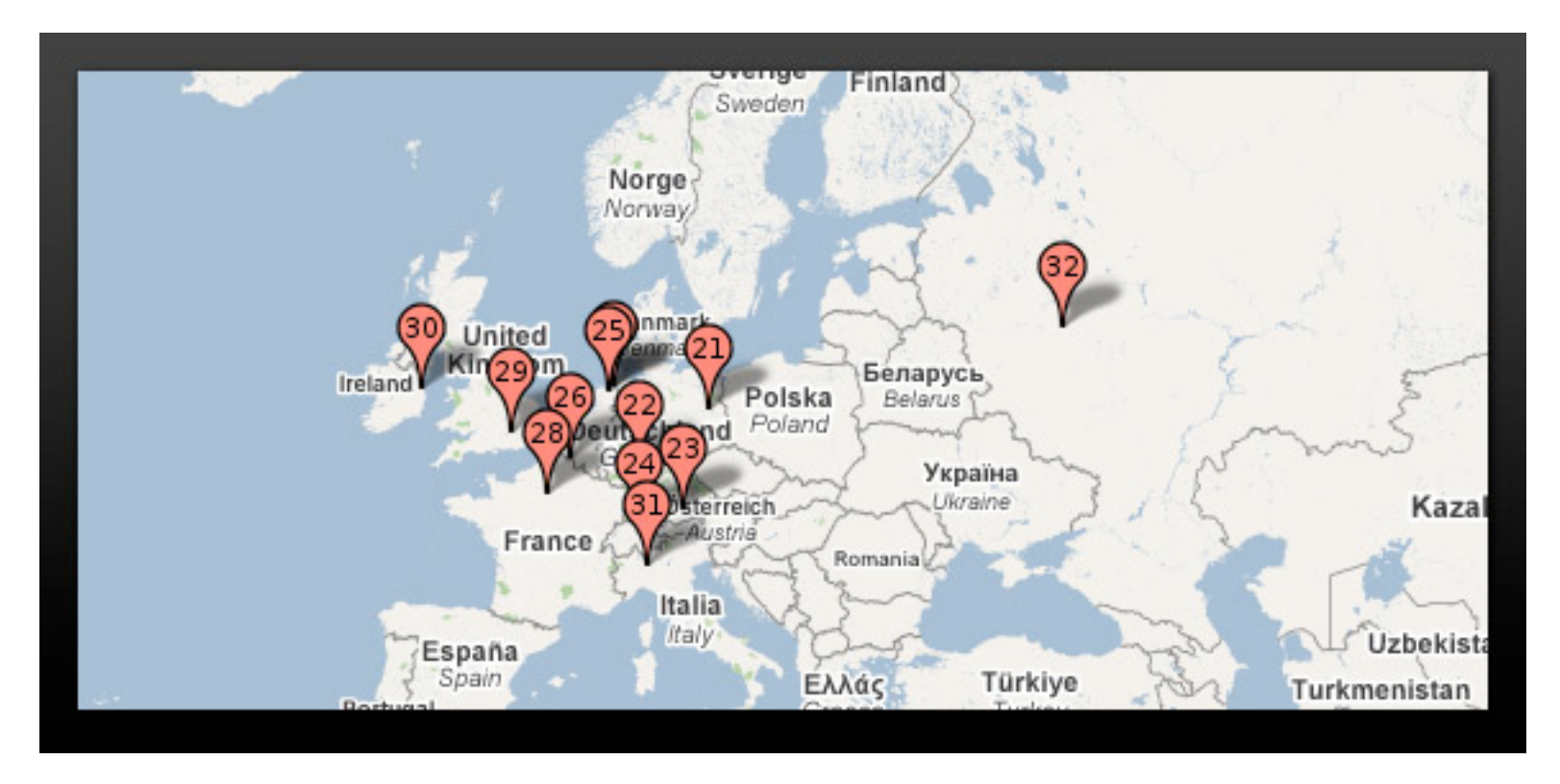

#### SCORE<1> HI-SCORE SCORE<2> 0000 0000

#### **Service**

उ

ظہ ظہ

典典典典典典典典典典 **第第第第第第第第第第 美俚的语物的复数形式** 旁旁旁旁旁旁旁旁旁旁旁 衆衆衆衆衆衆衆衆衆帝帝

CREDIT 00

i

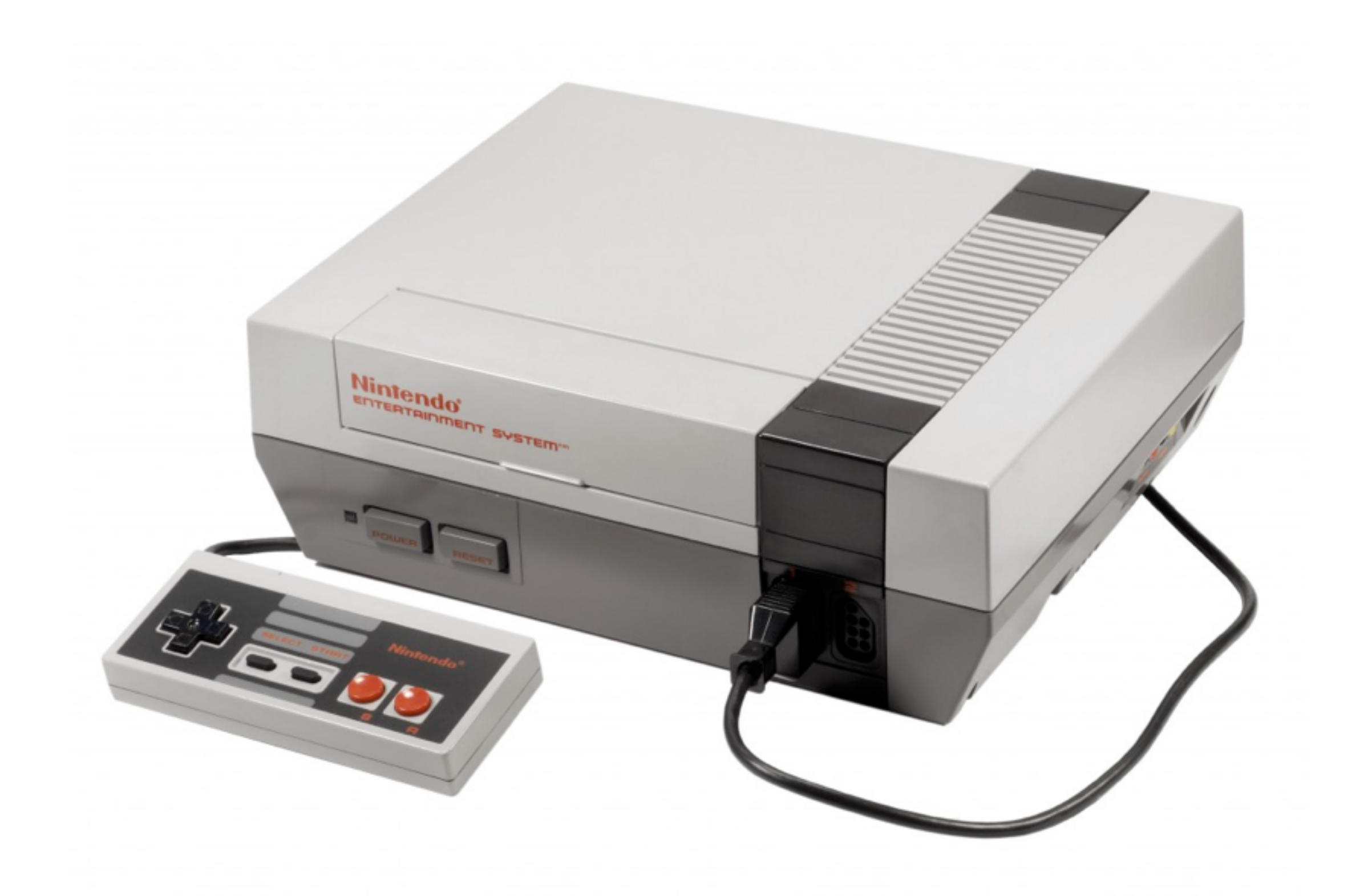

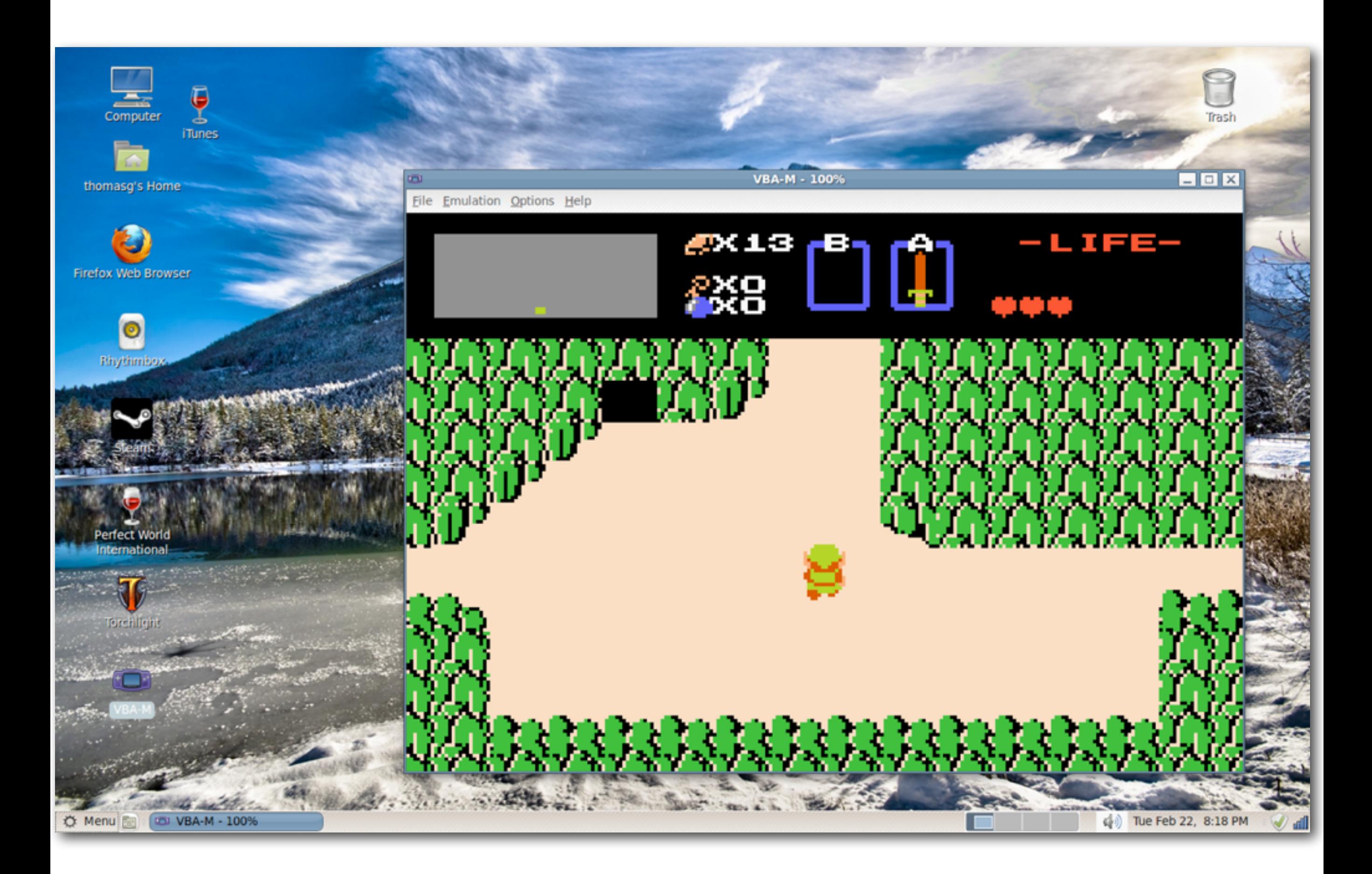

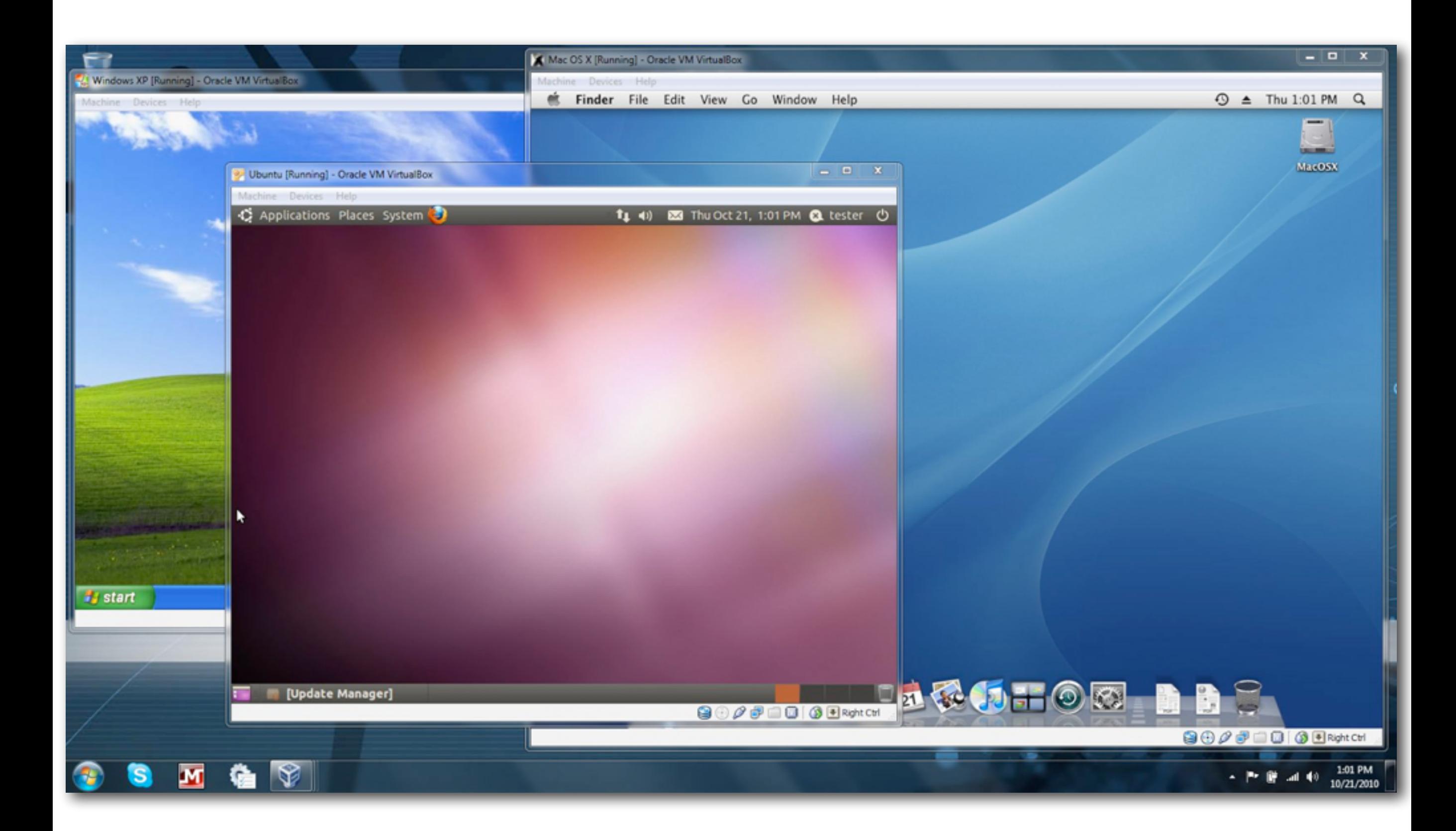

# The Cloud

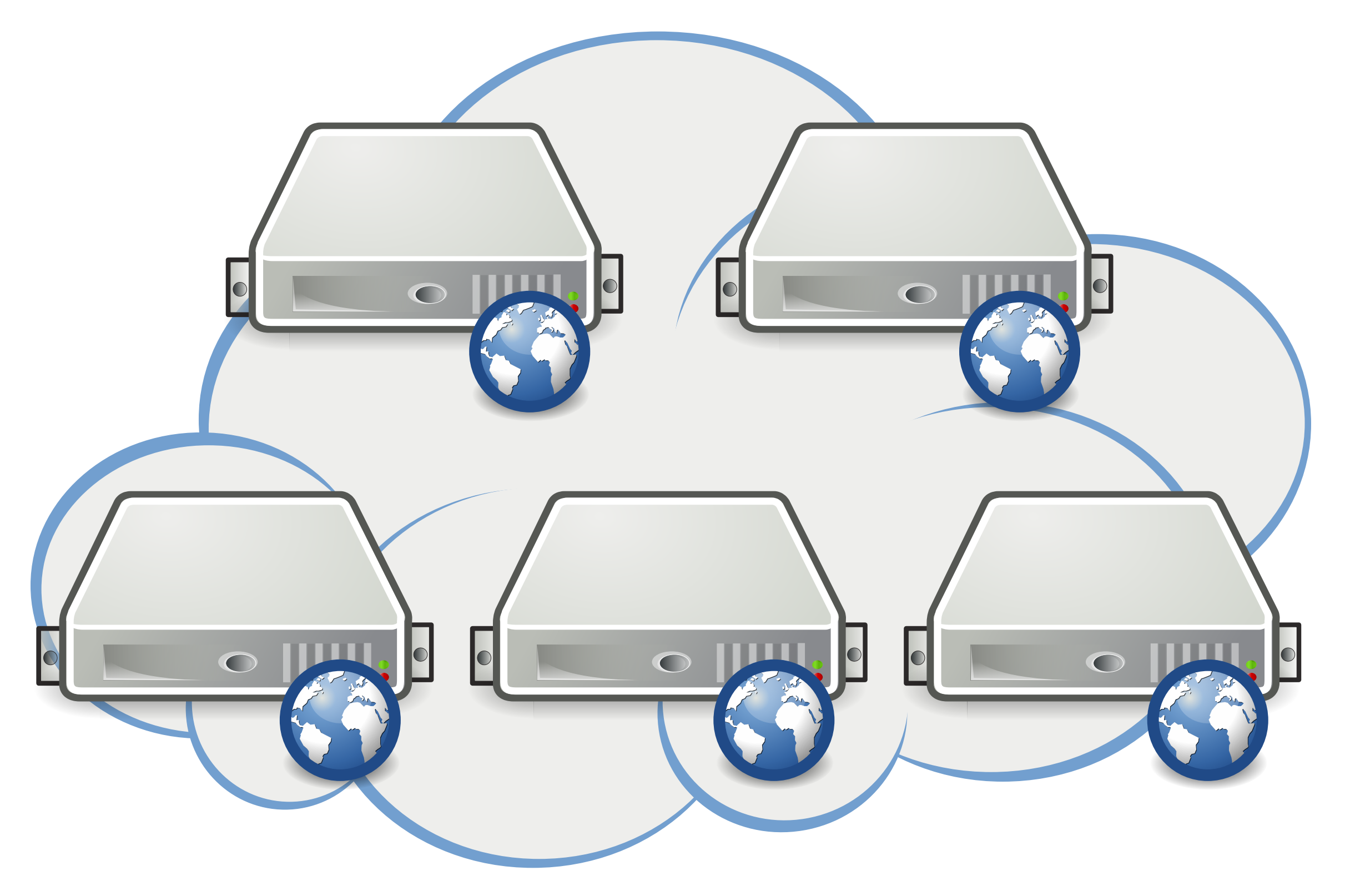

## How do we communicate with *the cloud?*

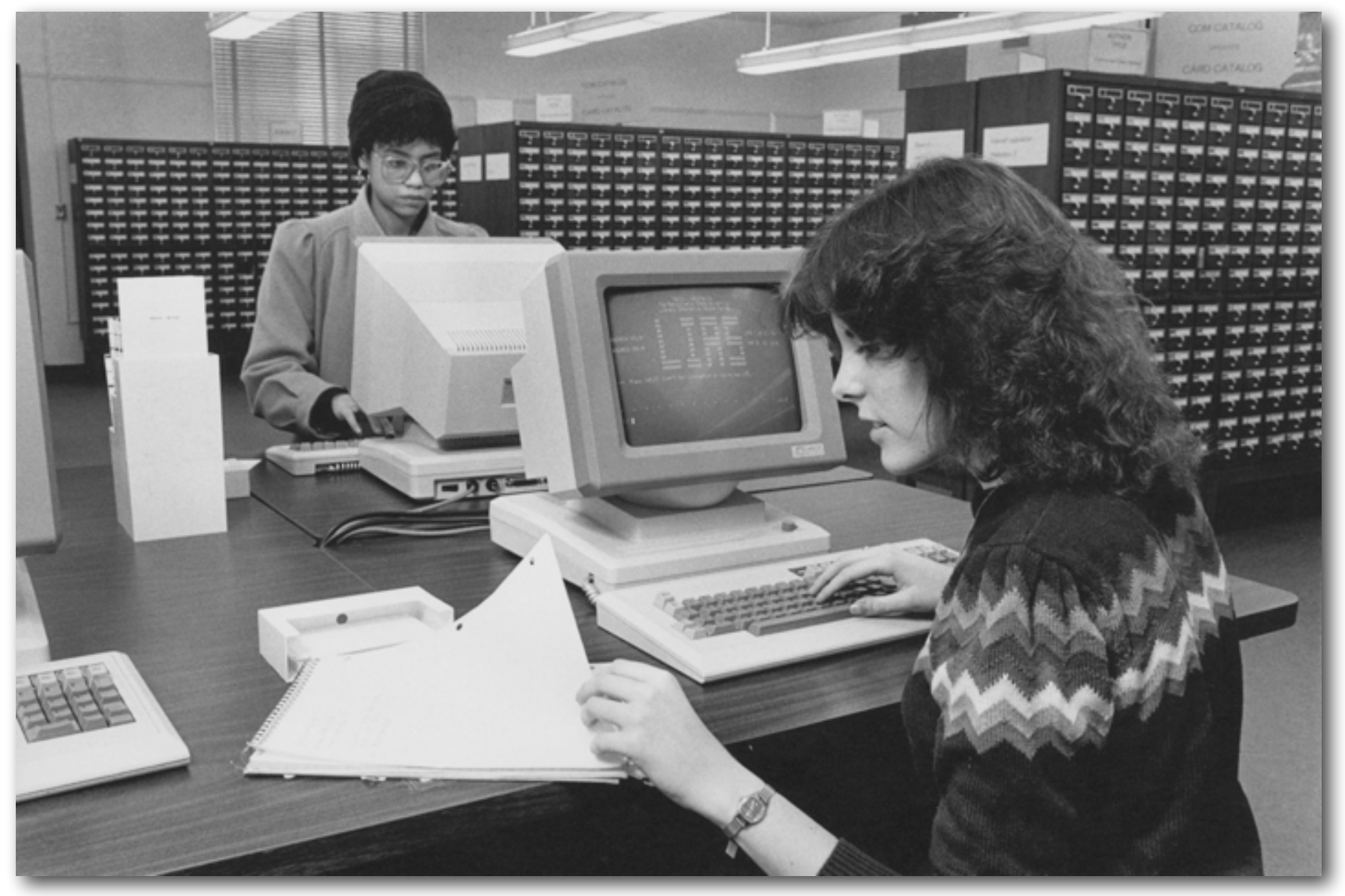

Penn State University, Pattee Library

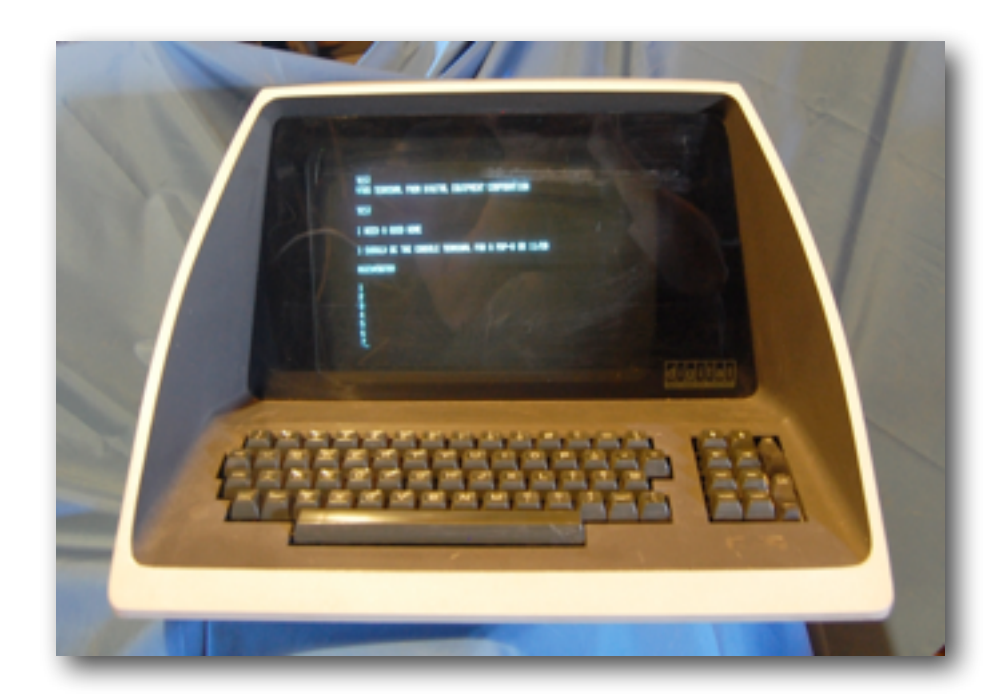

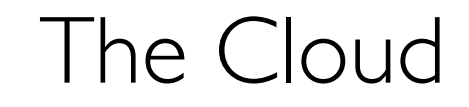

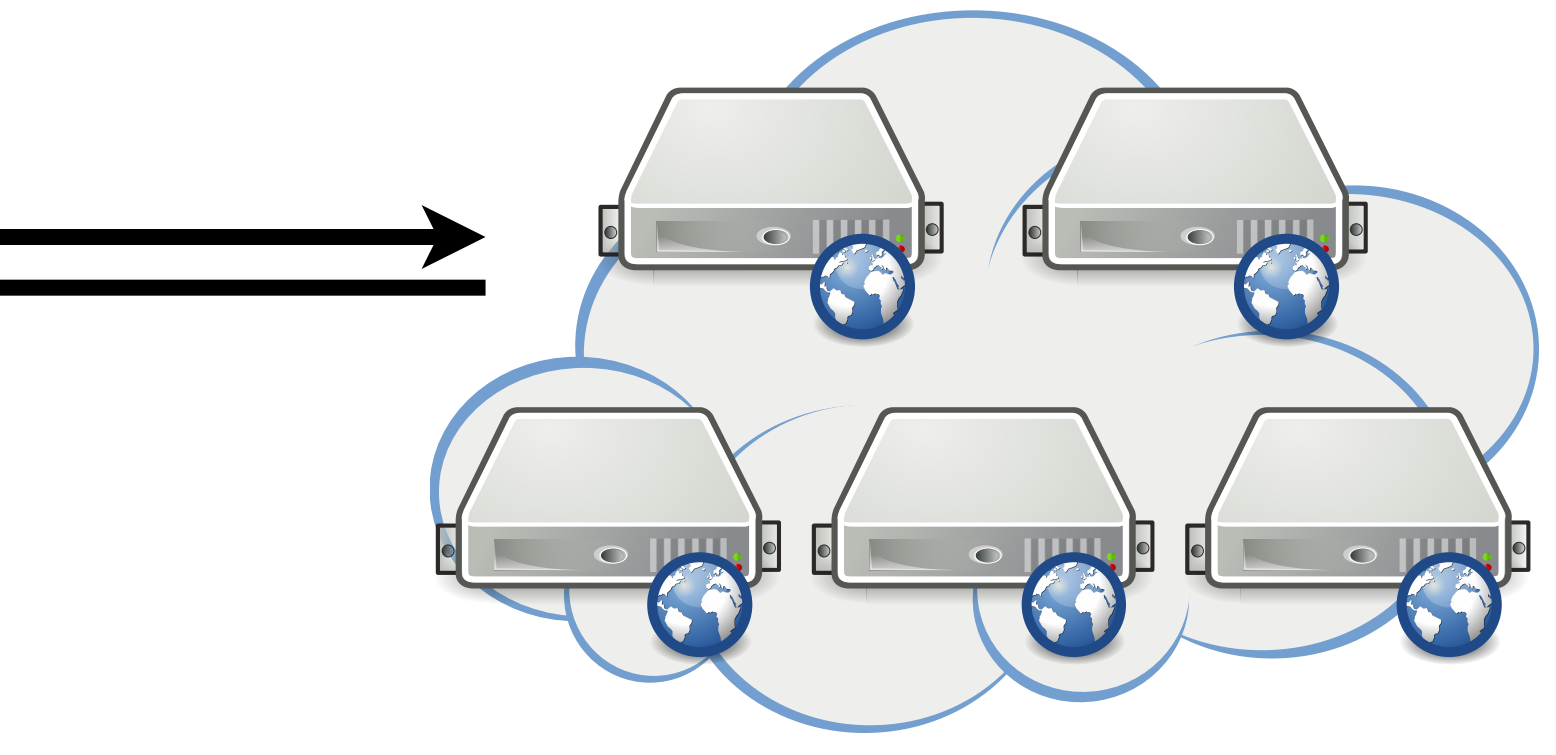

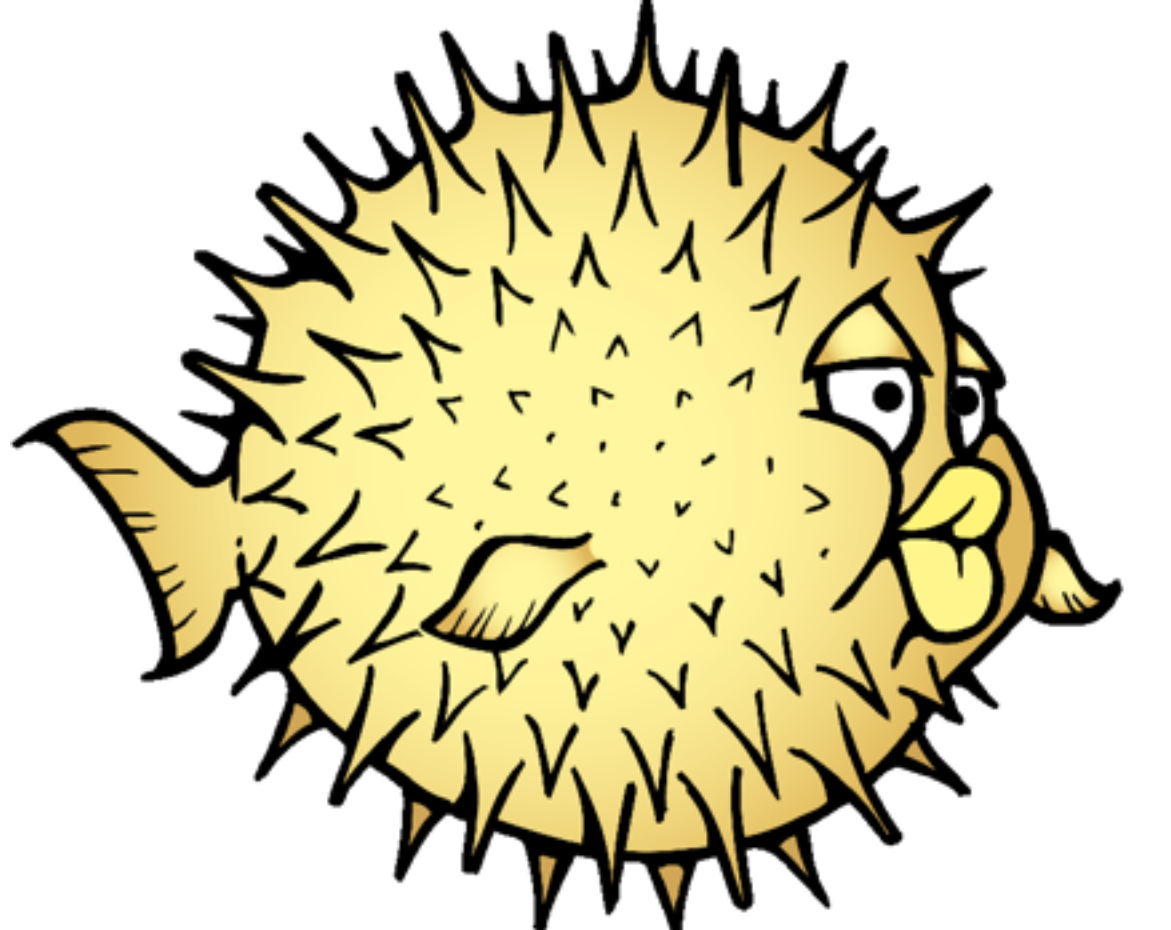

# Secure Shell (ssh)

http://www.openbsd.org/art/puffy/puf800X689.gif

## On a Mac: the Terminal Application

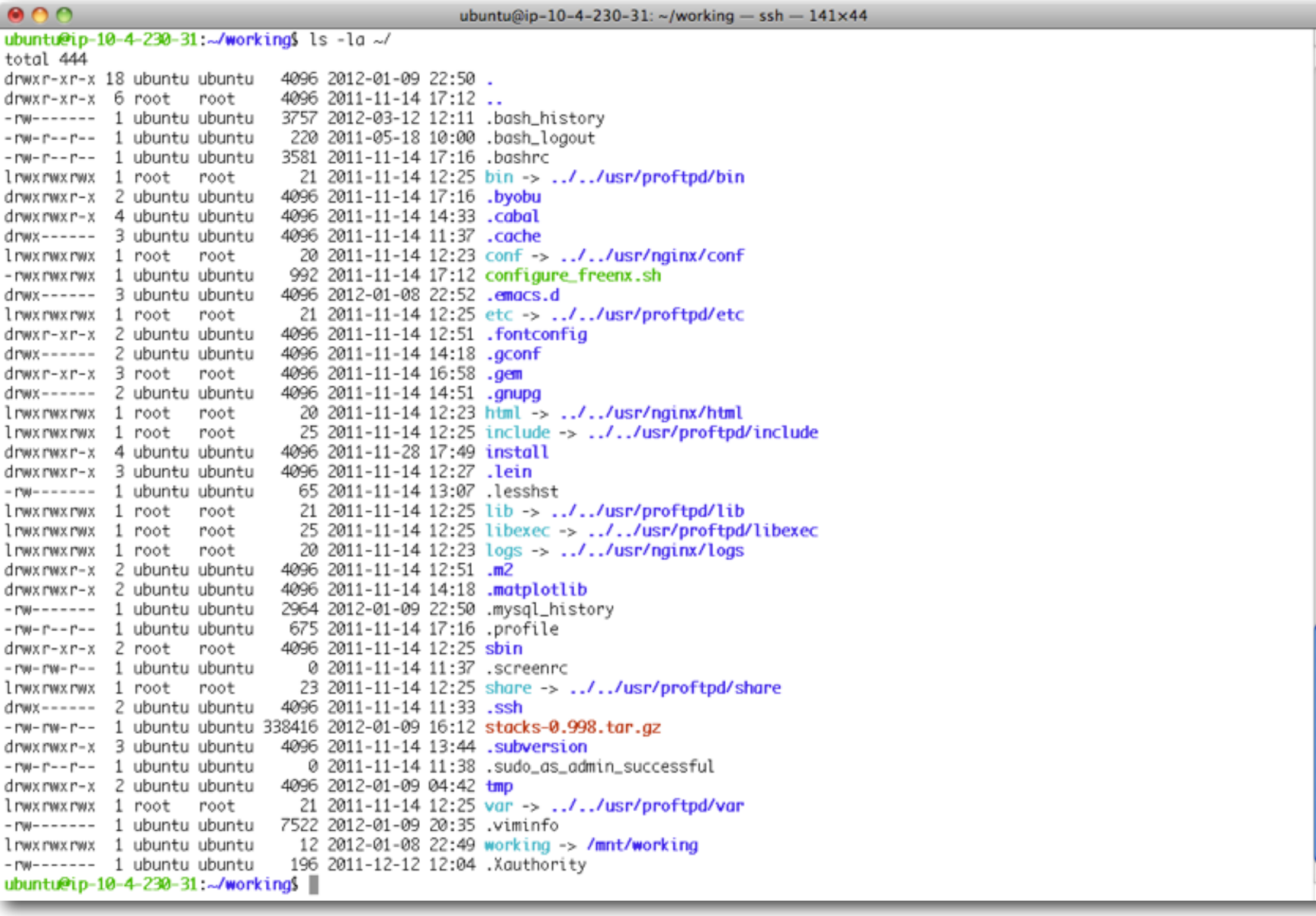

### On Windows: Putty + Putty KeyGen

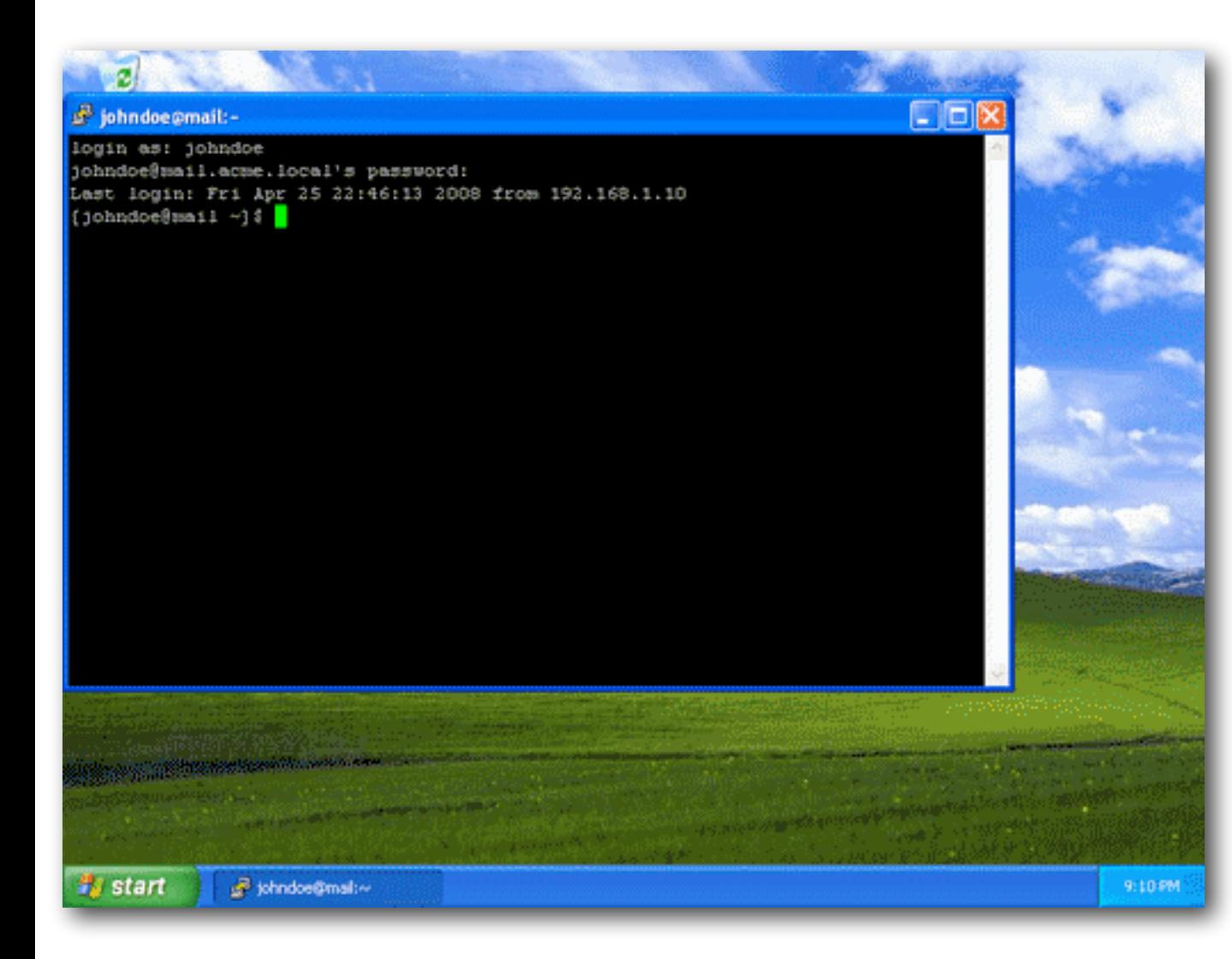

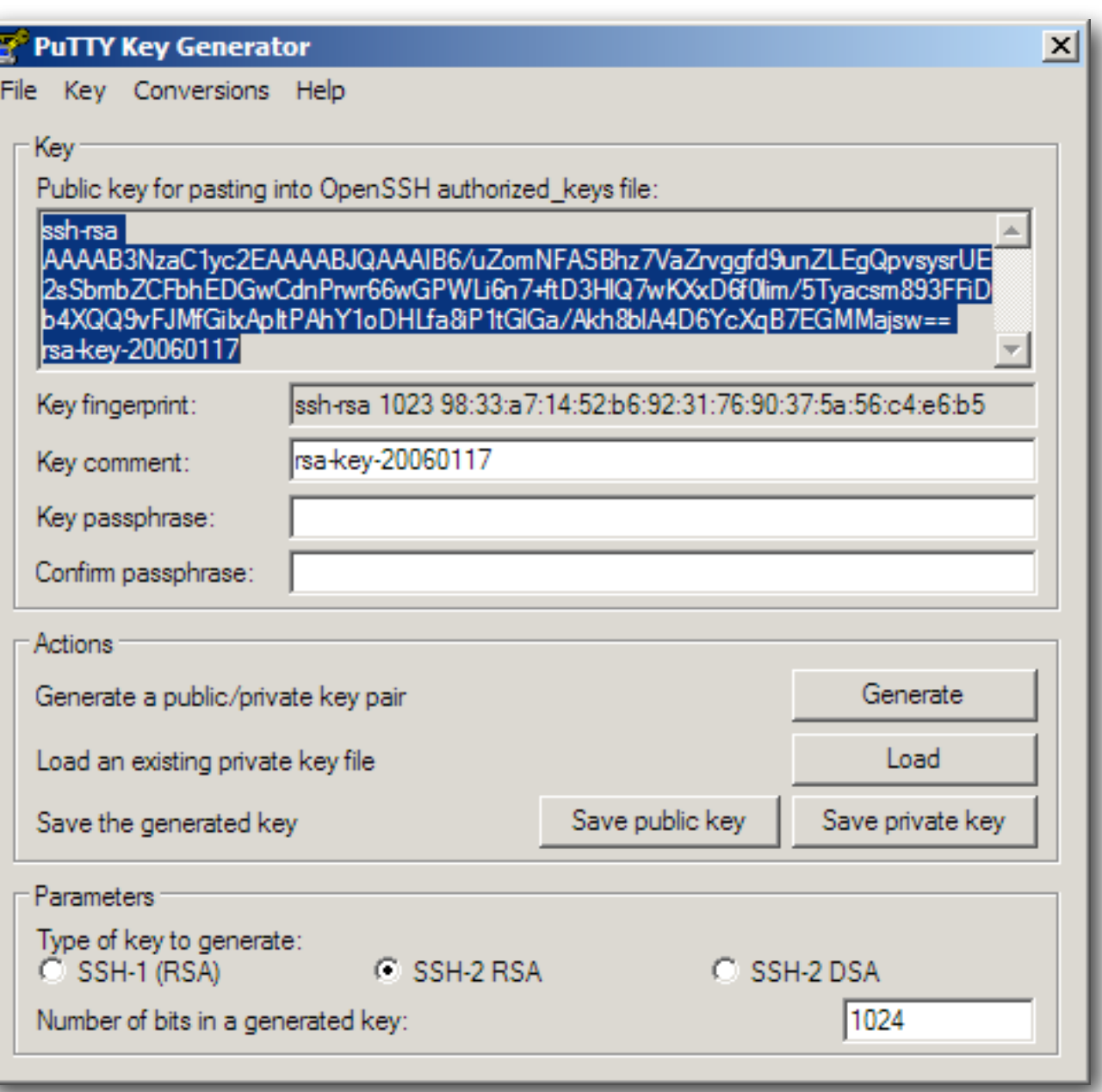

<http://www.chiark.greenend.org.uk/~sgtatham/putty/download.html>

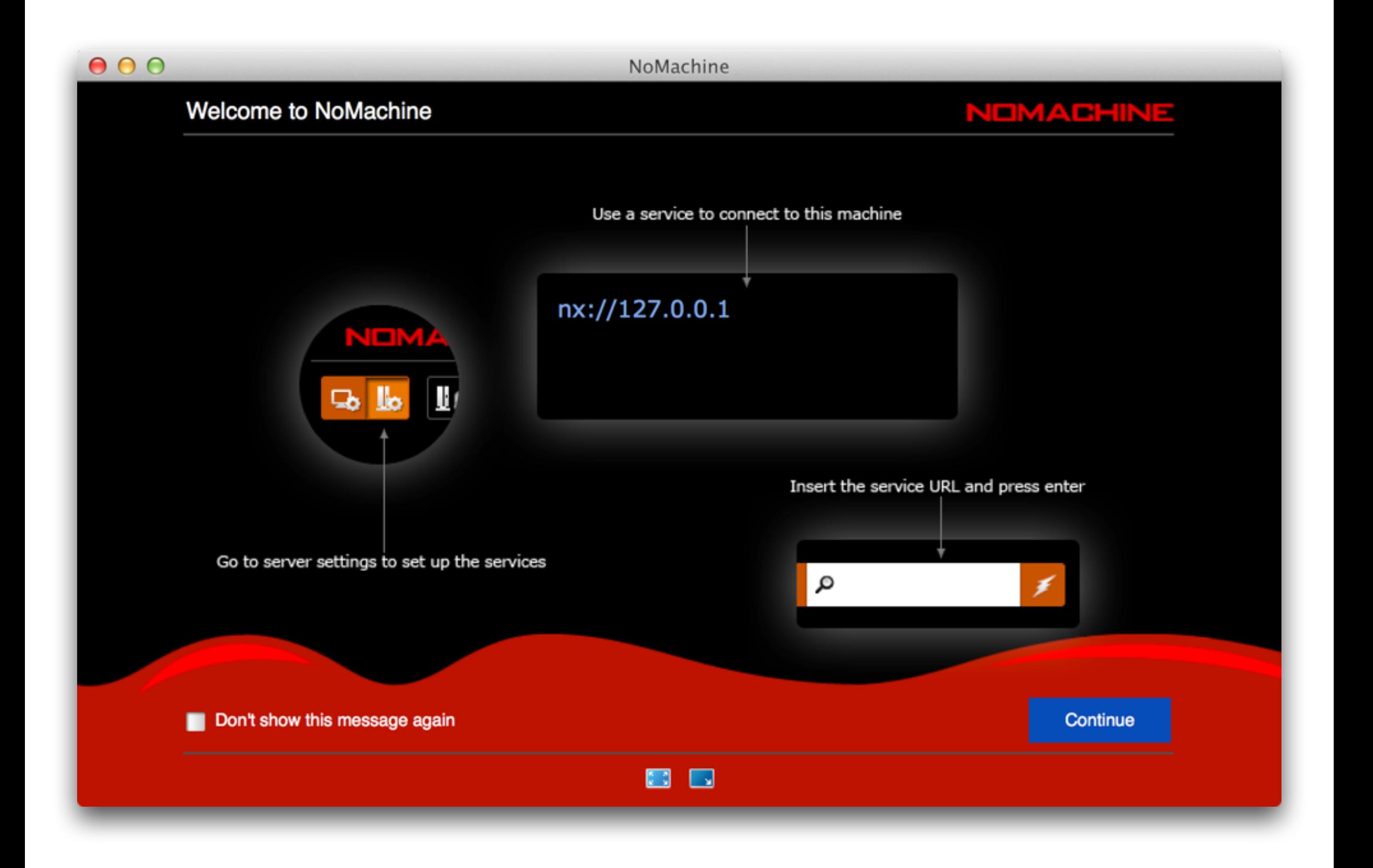